# **WORKSHOP DESCRIPTIONS**

# **THURSDAY ALL DAY 'Hands on sTEm' WORKSHOPS**

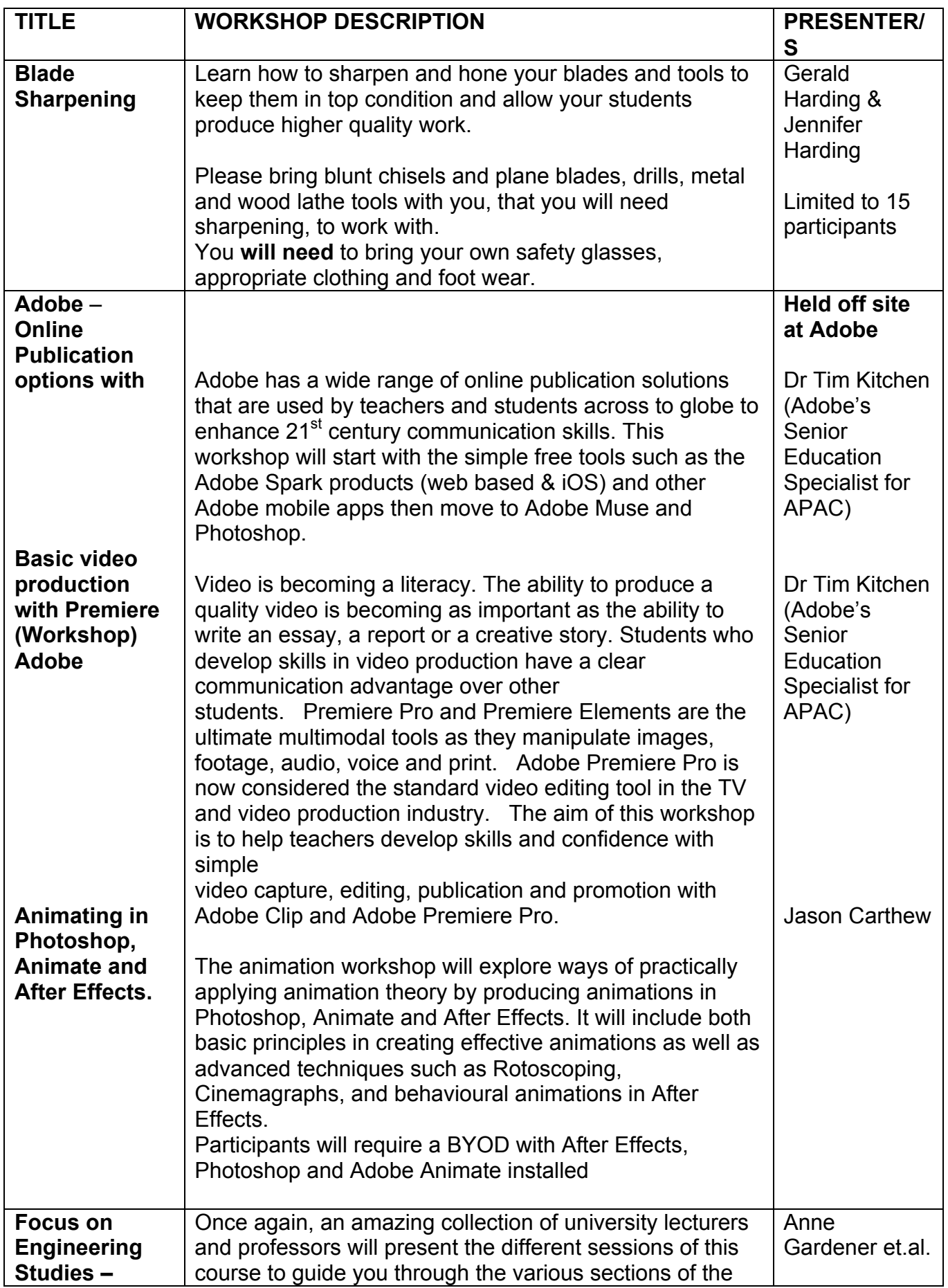

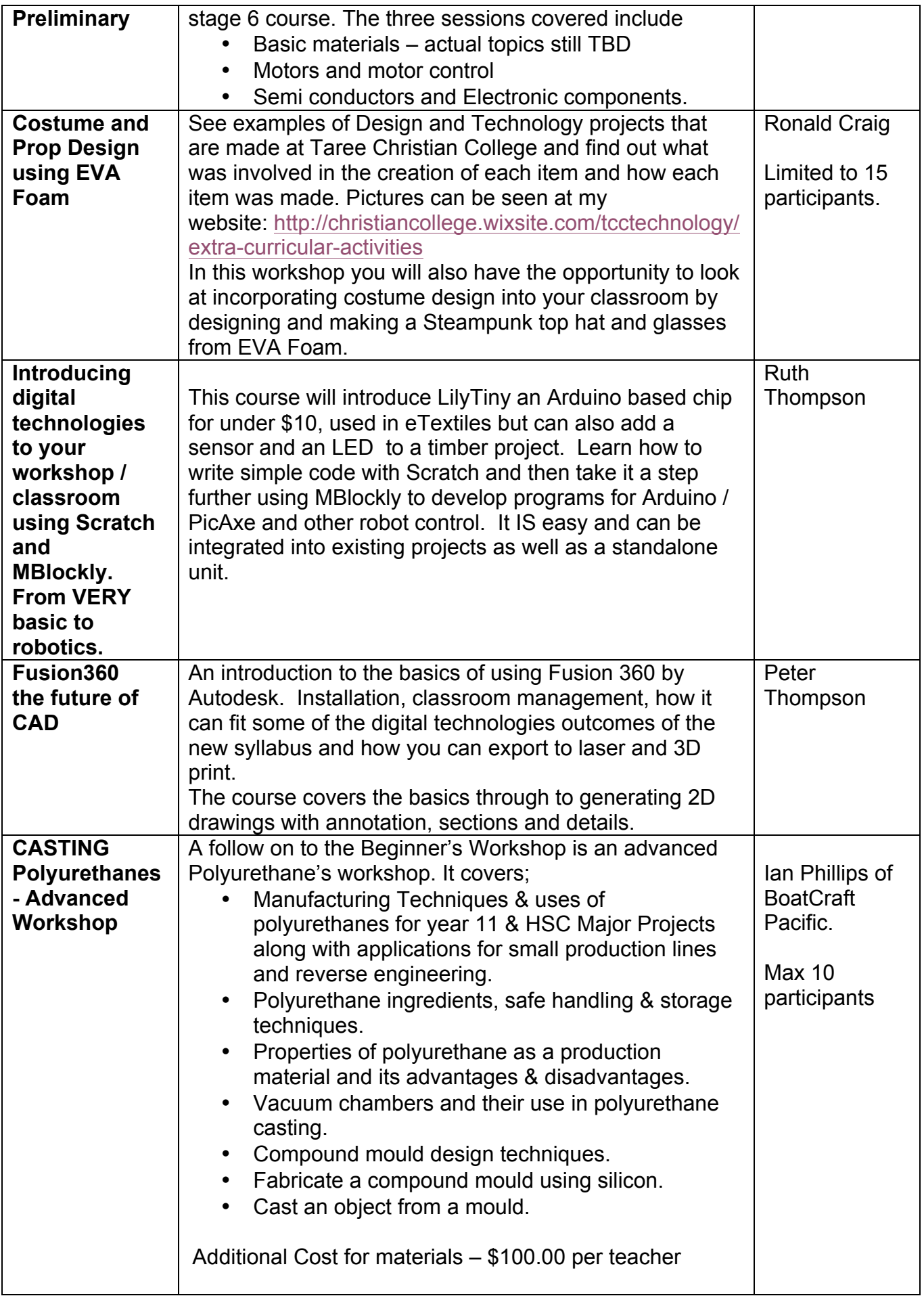

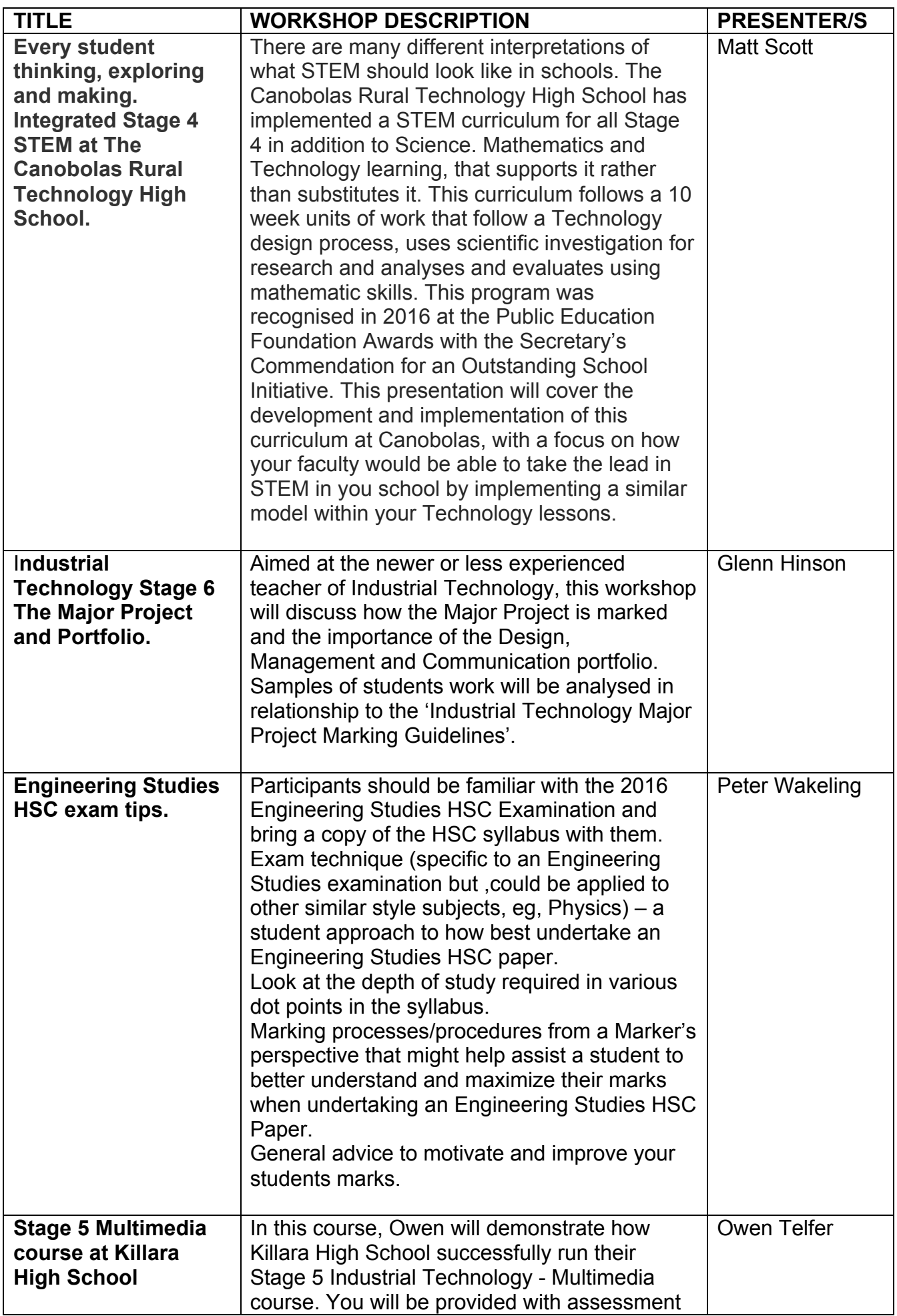

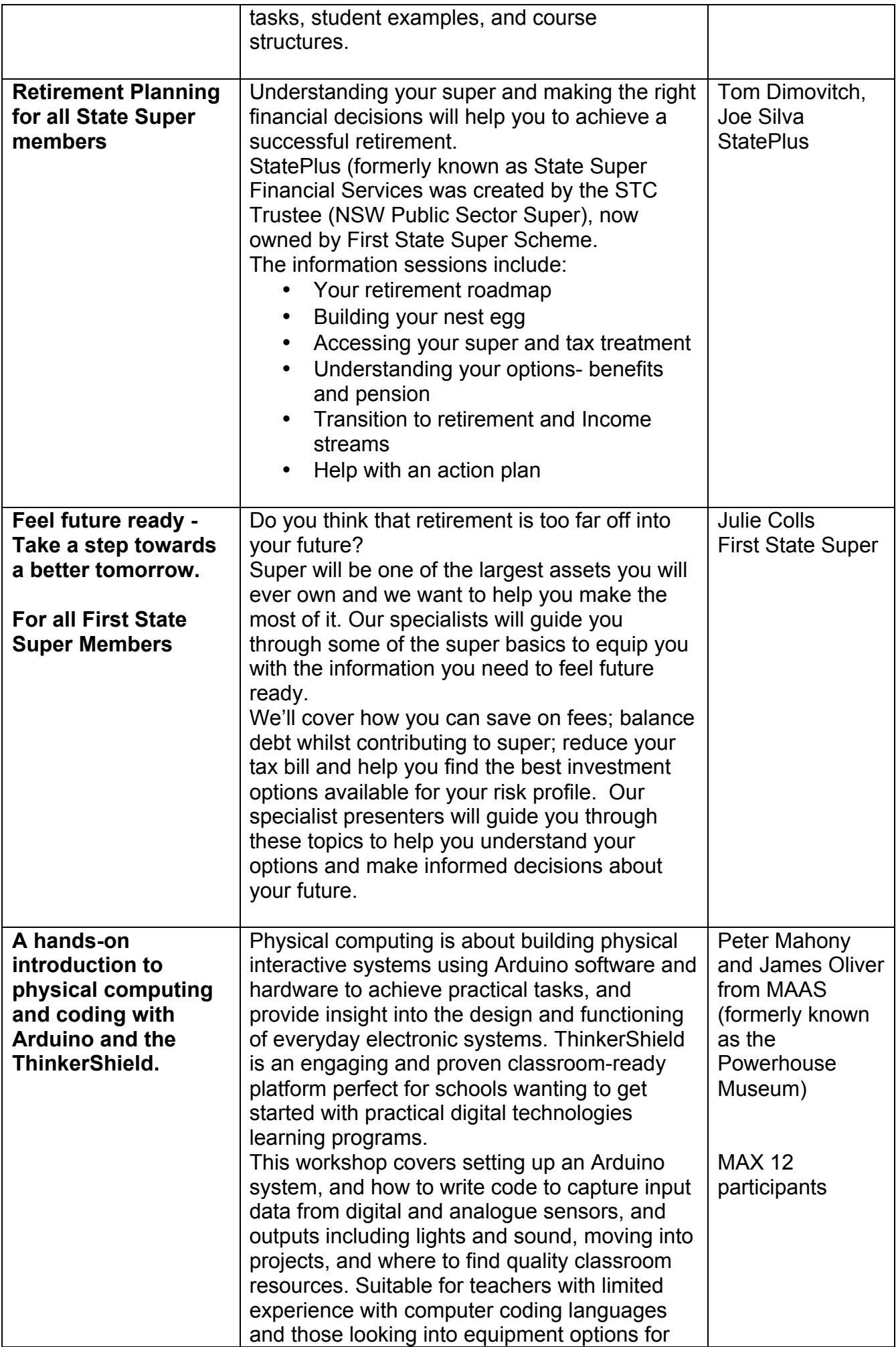

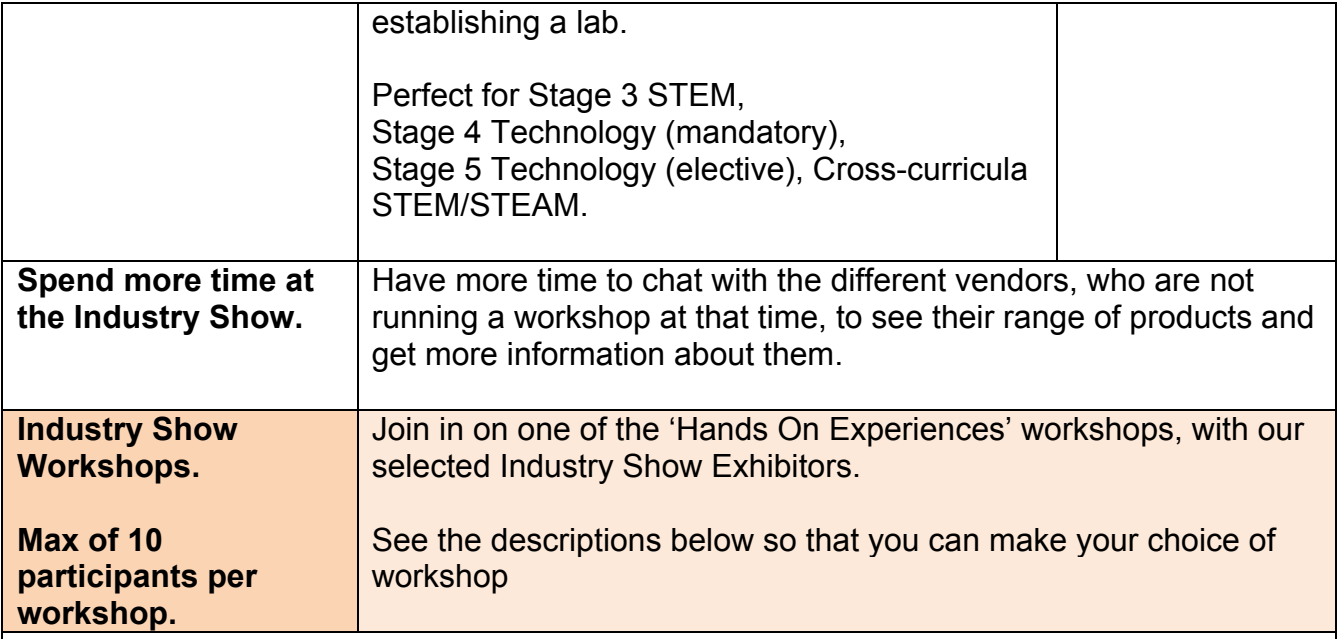

### 1. **CASTING Polyurethanes for Beginners -** Ian Phillips of BoatCraft Pacific.

This workshop is to introduce teachers to Elastomer (rubber) casting techniques that enables students to produce accurate repeatable items. Typical use for elastomers in industry is for TV & stage props, prototyping and accurately reproducing low volume production runs such as engine mounts, bushes & rubber boots. The elastomers are available from gel shoe insole soft to billiard ball hardness.

The workshop will include:

- A brief overview of the range of hardness' available in polyurethanes.
- Polyurethane ingredients, safe handling & storage techniques.
- How to make moulds.
- Casting techniques.
- Mould release agents and their importance.
- Participants casting an item from a 3D printed pattern in an open silicone mould.

**Note:** Using a 3D printed item to make a mould to cast repeatable items provides participants the insight for taking 3D patterns into a production run.

#### 2. **Discover the many ways that you can integrate 3D print and replicator technology in the classroom. - Torstar**

This workshop will include a full run through of the Makerbot 3D printer capabilities. Come along to see how easily you can use the printer to unleash creativity with an educational, entertaining and useful 3D printer in a safe environment with no odour emissions, bringing next-generation productivity to your classroom.

The session will provide a full demonstration of the new Replicator +3D Printer, and the new desktop, Makerbot Print, highlighting its functionality and features to show what the software and printer are capable of and how they can be applied within the STEM curriculum.

The applications include downloading readymade projects, scan and design with a particular focus in this session on the ease and simplicity with which 3D print technology can be and is being used throughout classrooms across Australia, downloading projects from the Thingiverse project library via the internet, uploading the project from a USB to your desktop and then how to print the model during the course of workshop.

We can also answer any questions that you may have on 3D print and replicator technology.

BYOD with internet access is optional but not required.

# 3. **3D Printing and Coding - Coder Factory Academy**

Participants will go through two sample projects linked to the NSW syllabus combining 3D printing, electronics and coding - this would be the basis for some ideation with participants on how these projects could be extended.

### 4. **Router Jig Workshop - Steven Somerfield**

The workshop will consist of a run through on how to set up and use the guide. A demo on routing a groove, a look at all my models for the scope of the guide. I also have a video of the guide in action with year 10 and 12 students. Each person will receive a 35 page booklet showing all my project ideas that relate to the guide.

### 5. **3D Printer Demonstration - Gilking School Supplies**

Here is a demo sequence that can be performed in an hour to a group of people taking questions during the presentation and or at the end.

- **Scenario**
- Introduction to the printer and its features
- **Printer Operation**
- Printer control.
- Print demonstration
- Slicer
- Questions and discussion

### 6. **Laser demonstration - Gilking School Supplies**

The Laser session will be:

- Overview of the Laser and how it works cutting vs engraving
- Overview of software
- Overview of the range of different materials
- Demonstration and interactive session cutting and engraving of various materials and the different application / projects.

### 7. **Micronair**

WHS issues associated with dust in workshops and how they can be eliminated or reduced.

#### 8. **Rocket to Mars - INTRODUCTION TO PYTHON AND STARLAB - Obelisk Systems**

Welcome to the StarLAB workshop! Rover wants to compete in The Challenge but before that can happen it needs to get there. Rover has a rocket and a StarLAB and wants to test how high it can get, and if it will be high enough to reach Mars. Once on Mars, Rover is going to want to see how comfortable it will be and take some pictures for its human friends.

#### 9. **OnGuard Safety Training**

How to setup your Machine Inspections and Maintenance Registers in OnGuard. Q and A – Tricks and shortcuts.

# **FRIDAY AFTERNOON WORKSHOPS**

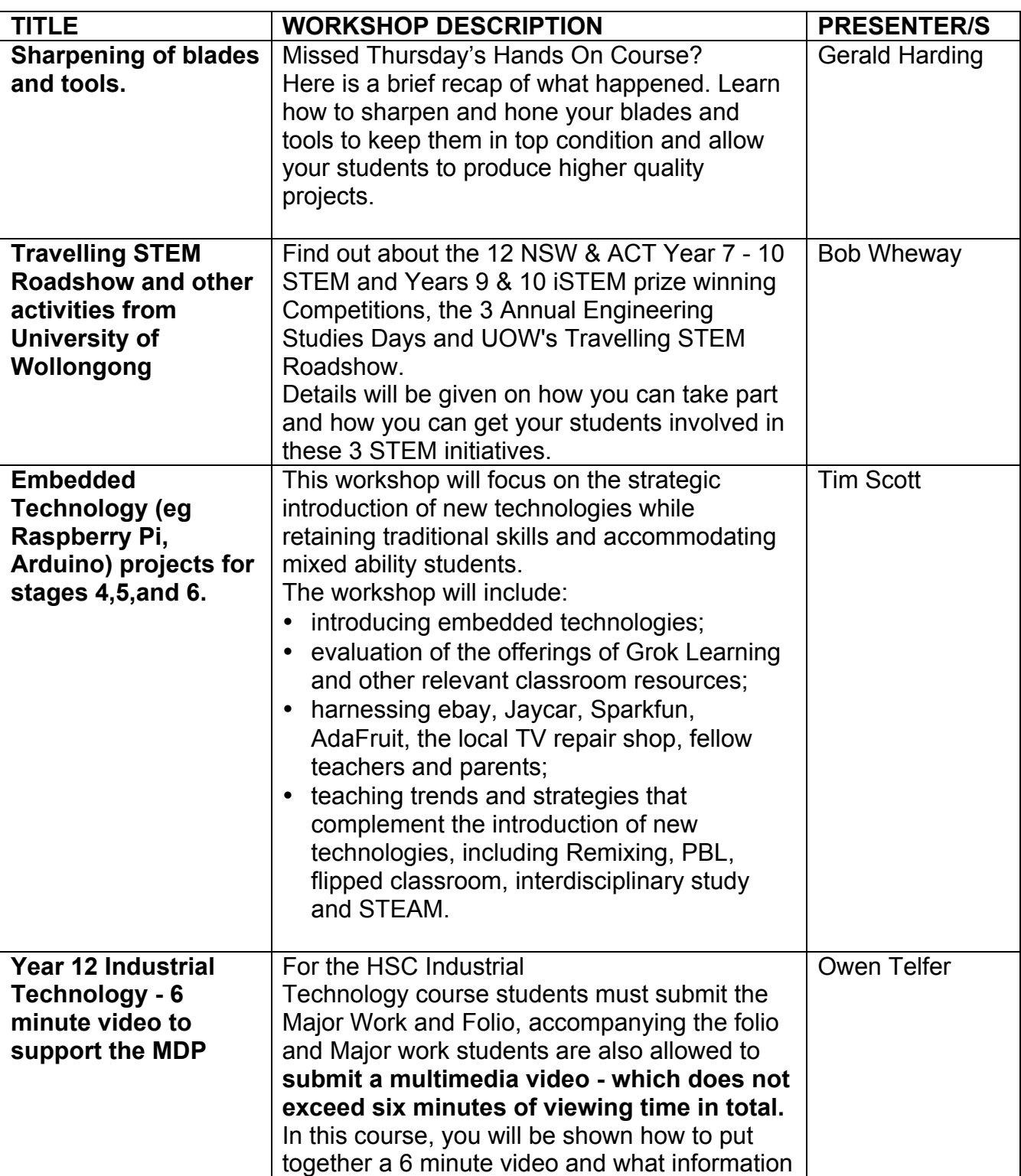

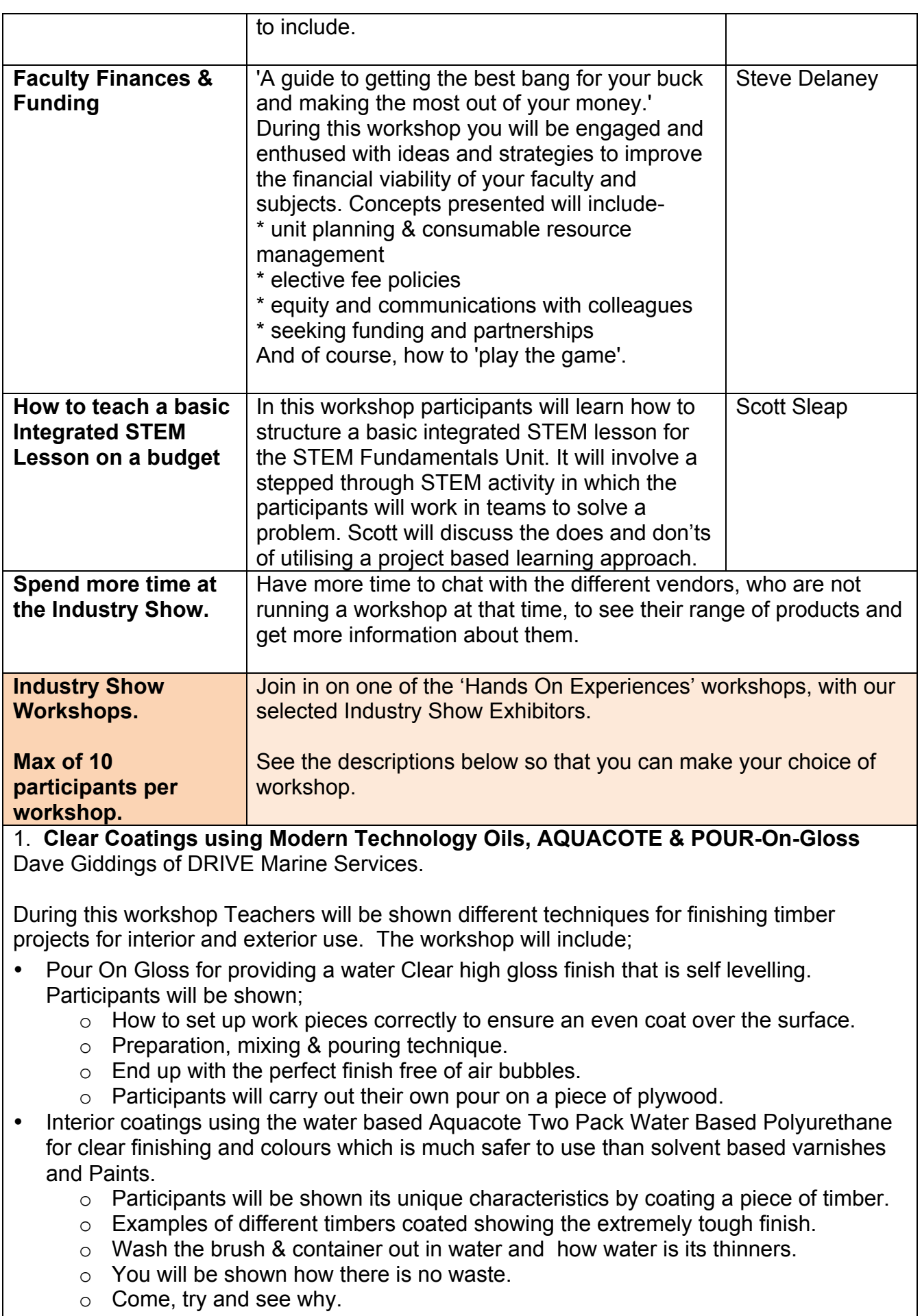

- The long lasting Clear System for Exterior coatings based on sealing the timber with Bote Cote and then applying an extremely tough UV stabilised coating over it.
	- $\circ$  How this system densifies soft timber.
- Why woodworkers need to seal the timber all over with a High Solids Epoxy for exterior use and bench tops.
- o Then overcoat with Clear Aquacote to provide a long lasting finish.

**Note:** You will be given the opportunity to play with these products and understand their idiosyncrasies and techniques for a perfect finish. Plus why they are modern technology and the advantages in using them. We will also cover some HSC projects students have completed in the past using these products.

### 2. **Discover the many ways that you can integrate 3D print and replicator technology in the classroom. - Torstar**

This workshop will include a full run through of the Makerbot 3D printer capabilities. Come along to see how easily you can use the printer to unleash creativity with an educational, entertaining and useful 3D printer in a safe environment with no odour emissions, bringing next-generation productivity to your classroom.

The session will provide a full demonstration of the new Replicator +3D Printer, and the new desktop, Makerbot Print, highlighting its functionality and features to show what the software and printer are capable of and how they can be applied within the STEM curriculum.

The applications include downloading readymade projects, scan and design with a particular focus in this session on the ease and simplicity with which 3D print technology can be and is being used throughout classrooms across Australia, downloading projects from the Thingiverse project library via the internet, uploading the project from a USB to your desktop and then how to print the model during the course of workshop.

We can also answer any questions that you may have on 3D print and replicator technology.

BYOD with internet access is optional but not required.

# 3. **3D Printing and Coding - Coder Factory Academy**

Participants will go through two sample projects linked to the NSW syllabus combining 3D printing, electronics and coding - this would be the basis for some ideation with participants on how these projects could be extended.

# 4. **Router Jig Workshop - Steven Somerfield**

The workshop will consist of a run through on how to set up and use the guide. A demo on routing a groove, a look at all my models for the scope of the guide. I also have a video of the guide in action with year 10 and 12 students. Each person will receive a 35 page booklet showing all my project ideas that relate to the guide.

# 5. **3D Printer Demonstration - Gilking School Supplies**

Here is a demo sequence that can be performed in an hour to a group of people taking questions during the presentation and or at the end.

- Scenario
- Introduction to the printer and its features
- Printer Operation
- Printer control.
- Print demonstration
- **Slicer**
- Questions and discussion

### 6. **Laser demonstration - Gilking School Supplies**

The Laser session will be:

- Overview of the Laser and how it works cutting vs engraving
- Overview of software
- Overview of the range of different materials
- Demonstration and interactive session cutting and engraving of various materials and the different application / projects.

### 7. **Micronair**

WHS issues associated with dust in workshops and how they can be eliminated or reduced.

### 8. **Rocket to Mars - INTRODUCTION TO PYTHON AND STARLAB - Obelisk Systems**

Welcome to the StarLAB workshop! Rover wants to compete in The Challenge but before that can happen it needs to get there. Rover has a rocket and a StarLAB and wants to test how high it can get, and if it will be high enough to reach Mars. Once on Mars, Rover is going to want to see how comfortable it will be and take some pictures for its human friends.

### 9. **OnGuard Safety Training**

How to setup your Machine Inspections and Maintenance Registers in OnGuard. Q and A – Tricks and shortcuts.

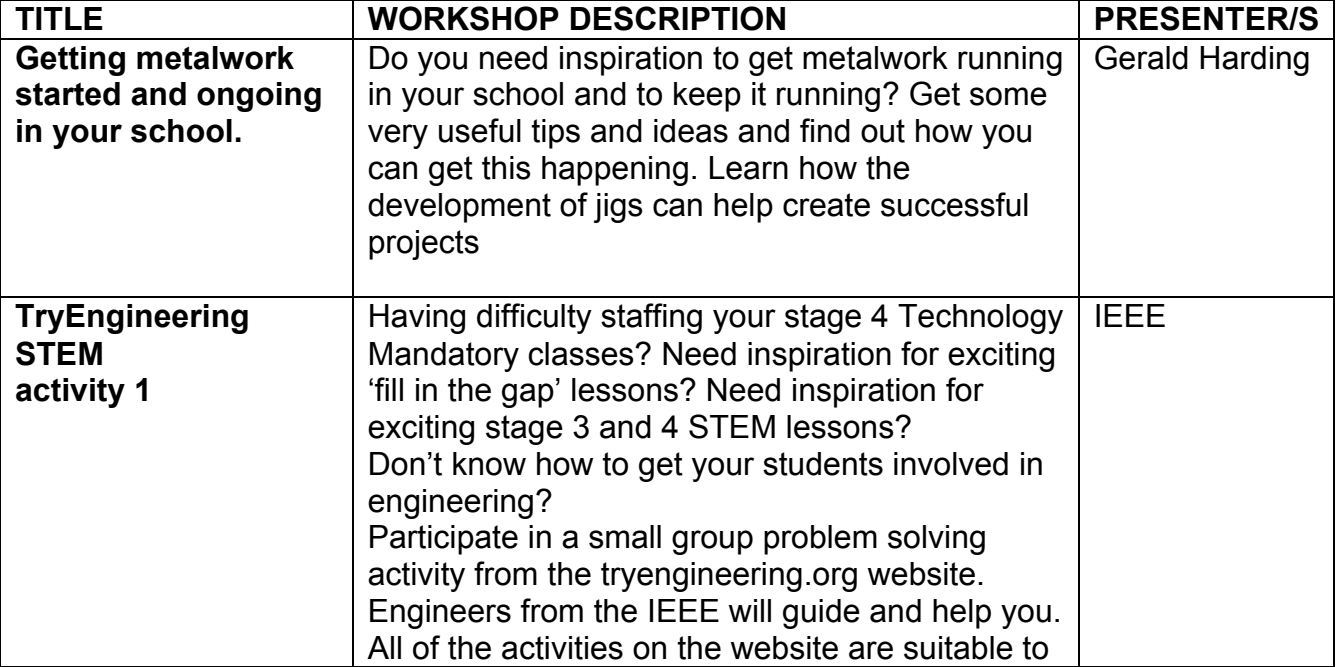

# **SATURDAY MORNING WORKSHOPS**

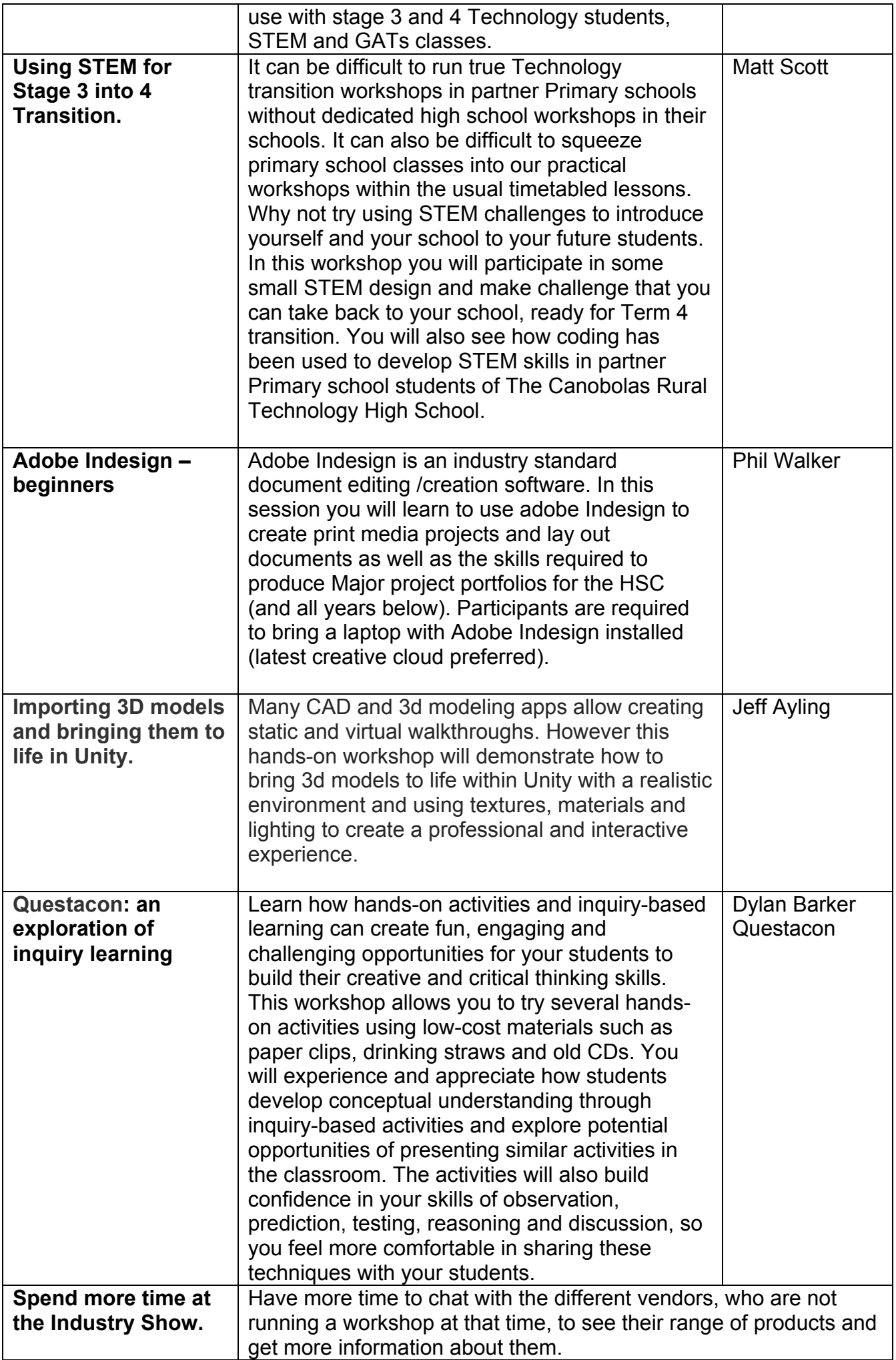

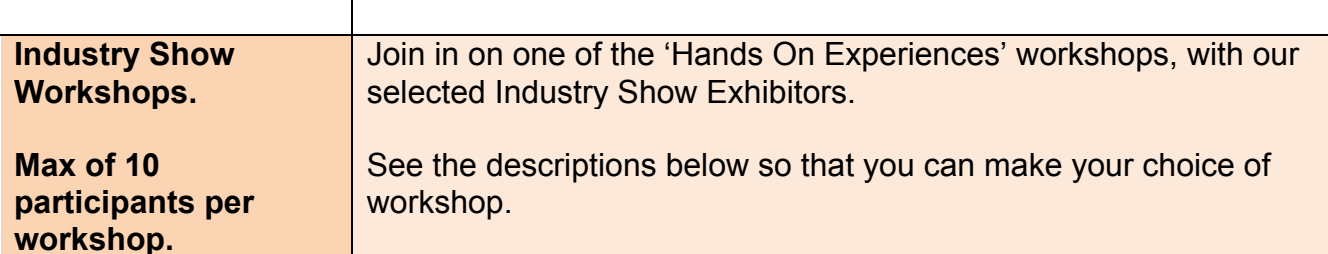

1. **Gluing using Modern Technology Adhesives -** Dave Giddings of DRIVE Marine Services.

This workshop is to introduce teachers to Gluing all sorts of materials using modern technology adhesives without screwing & gluing. The workshop will cover the use of EPOX-E-Glue, Bote Cote Epoxy with Fillers and Purbond Polyurethane Glues based on a "Safer Way to Work". The workshop will include;

- Why these modern technology adhesives should be used in the classroom over other Epoxies, polyurethanes and PVA glues.
- Where and when to use the Purbond and / or EPOX-E-Glue / Bote Cote for projects. The use of these adhesives is mainly aimed at Year 11 & 12 Students projects where creative designs and workmanship is required.
- Purbond for use in Vacuum Bagging and fast gluing to keep jobs flowing with Purbond FX & F20 such as Cutting boards.
- We will also show and let teachers use the glues, how to mix fillers with the Bote Cote to use as an adhesive and for filleting joints.
- A bit on Boat Building Techniques for creative woodwork projects.
- Other applications where these glues are superior to PVA's such as Cutting Boards or other applications where the joint may be subjected to water.
- There will also be a discussion on basic joint failure and adhesion testing.

### 2. **Discover the many ways that you can integrate 3D print and replicator technology in the classroom. - Torstar**

This workshop will include a full run through of the Makerbot 3D printer capabilities. Come along to see how easily you can use the printer to unleash creativity with an educational, entertaining and useful 3D printer in a safe environment with no odour emissions, bringing next-generation productivity to your classroom.

The session will provide a full demonstration of the new Replicator +3D Printer, and the new desktop, Makerbot Print, highlighting its functionality and features to show what the software and printer are capable of and how they can be applied within the STEM curriculum.

The applications include downloading readymade projects, scan and design with a particular focus in this session on the ease and simplicity with which 3D print technology can be and is being used throughout classrooms across Australia, downloading projects from the Thingiverse project library via the internet, uploading the project from a USB to your desktop and then how to print the model during the course of workshop.

We can also answer any questions that you may have on 3D print and replicator technology.

BYOD with internet access is optional but not required.

# 3. **3D Printing and Coding - Coder Factory Academy**

Participants will go through two sample projects linked to the NSW syllabus combining 3D printing, electronics and coding - this would be the basis for some ideation with participants on how these projects could be extended.

### 4. **Router Jig Workshop - Steven Somerfield**

The workshop will consist of a run through on how to set up and use the guide. A demo on routing a groove, a look at all my models for the scope of the guide. I also have a video of the guide in action with year 10 and 12 students. Each person will receive a 35 page booklet showing all my project ideas that relate to the guide.

# 5. **3D Printer Demonstration - Gilking School Supplies**

Here is a demo sequence that can be performed in an hour to a group of people taking questions during the presentation and or at the end.

- Scenario
- Introduction to the printer and its features
- Printer Operation
- Printer control.
- Print demonstration
- Slicer
- Questions and discussion

# 6. **Laser demonstration - Gilking School Supplies**

The Laser session will be:

- Overview of the Laser and how it works cutting vs engraving
- Overview of software
- Overview of the range of different materials
- Demonstration and interactive session cutting and engraving of various materials and the different application / projects.

### 7. **Micronair**

WHS issues associated with dust in workshops and how they can be eliminated or reduced.

#### 8. **Rocket to Mars - INTRODUCTION TO PYTHON AND STARLAB - Obelisk Systems**

Welcome to the StarLAB workshop! Rover wants to compete in The Challenge but before that can happen it needs to get there. Rover has a rocket and a StarLAB and wants to test how high it can get, and if it will be high enough to reach Mars. Once on Mars, Rover is going to want to see how comfortable it will be and take some pictures for its human friends.

### 9. **OnGuard Safety Training**

How to setup your Machine Inspections and Maintenance Registers in OnGuard. Q and A – Tricks and shortcuts.

# **SATURDAY AFTERNOON WORKSHOPS**

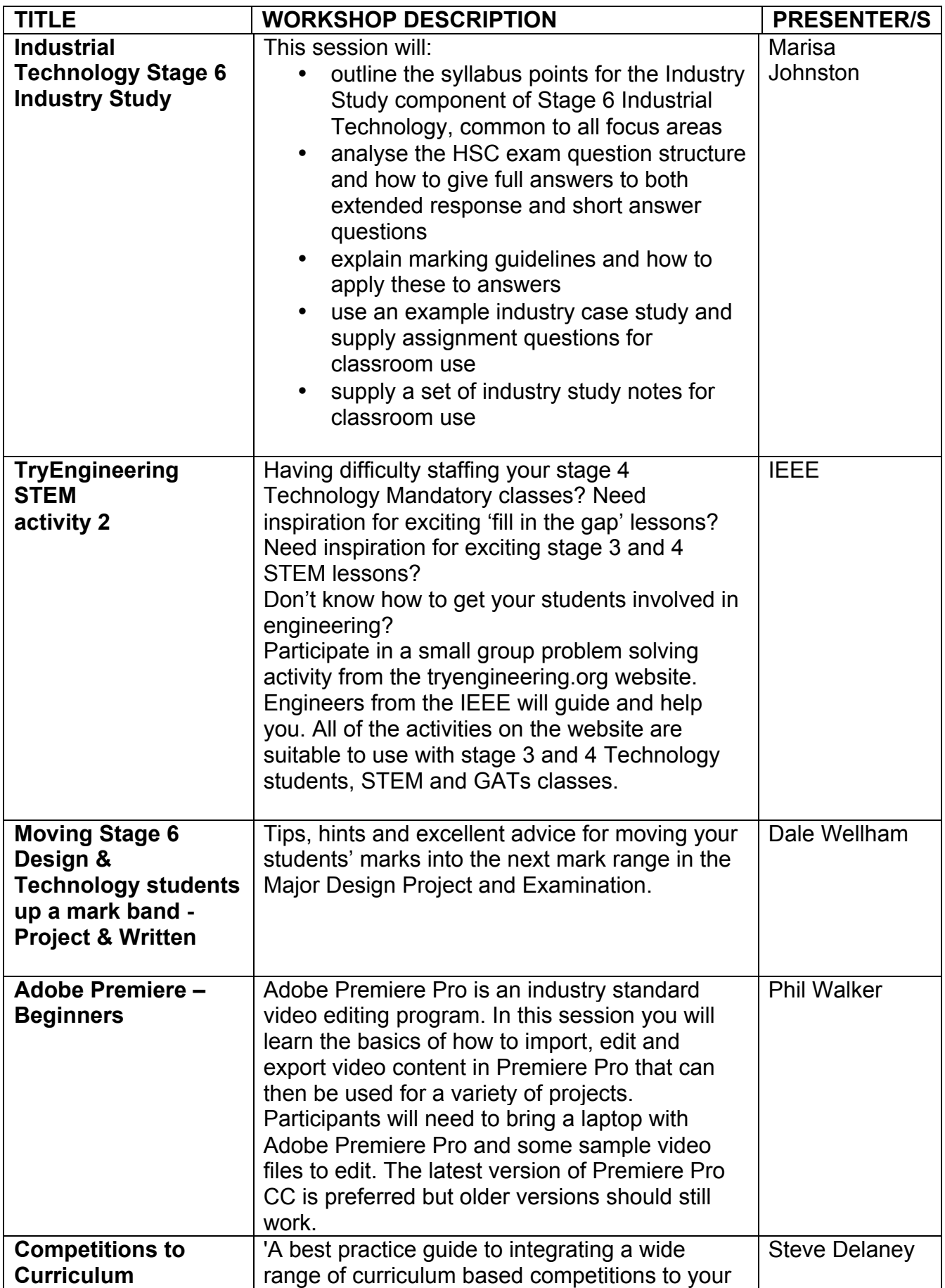

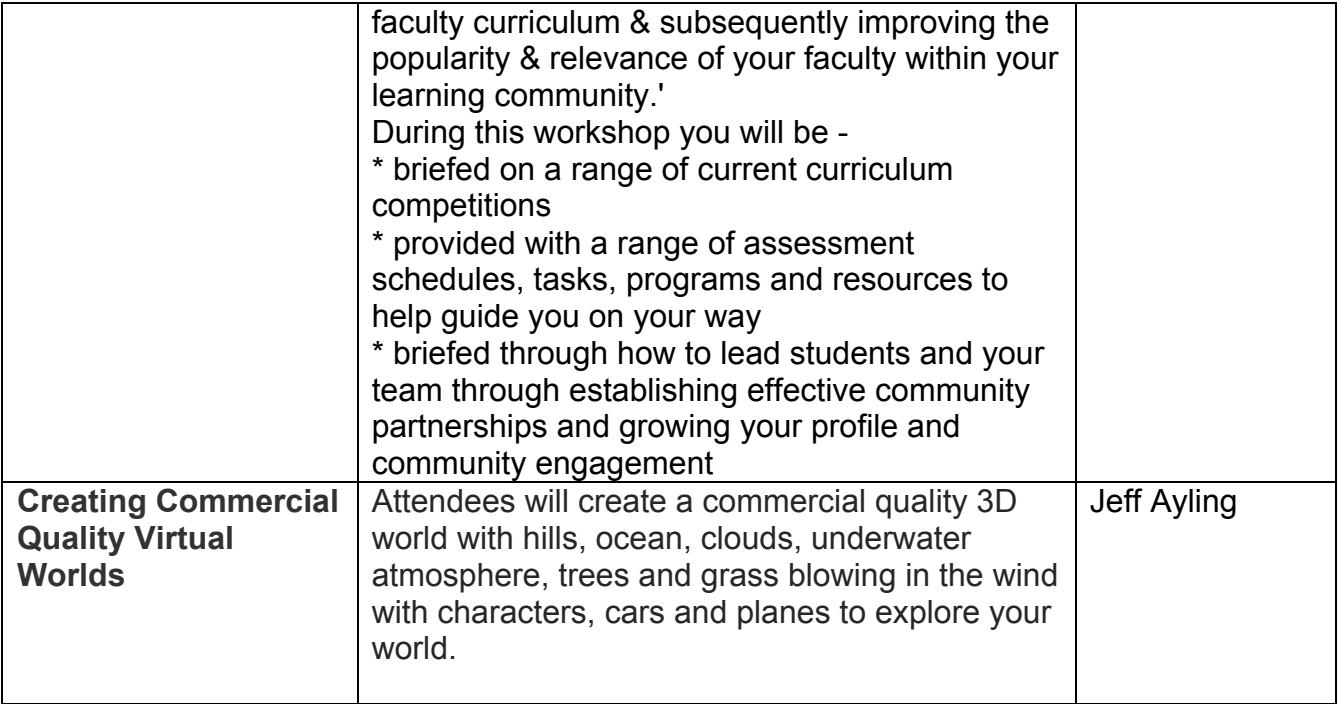